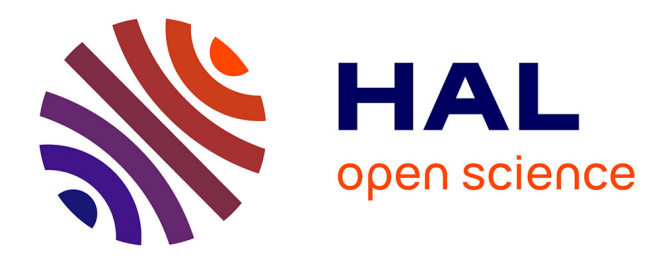

# **Modélisation de systèmes quasi-optiques dédiés à la caractérisation de matériaux et à l'imagerie en bande J (220-330 GHz)**

Gregory Gaudin, Daniel Bourreau, Clément Henry, Alain Peden

# **To cite this version:**

Gregory Gaudin, Daniel Bourreau, Clément Henry, Alain Peden. Modélisation de systèmes quasioptiques dédiés à la caractérisation de matériaux et à l'imagerie en bande J (220-330 GHz). JNM 2024 : 23ème Journées Nationales Microondes, Jun 2024, Antibes Juan-Les-Pins, France. hal-04631622

# **HAL Id: hal-04631622 <https://imt-atlantique.hal.science/hal-04631622>**

Submitted on 2 Jul 2024

**HAL** is a multi-disciplinary open access archive for the deposit and dissemination of scientific research documents, whether they are published or not. The documents may come from teaching and research institutions in France or abroad, or from public or private research centers.

L'archive ouverte pluridisciplinaire **HAL**, est destinée au dépôt et à la diffusion de documents scientifiques de niveau recherche, publiés ou non, émanant des établissements d'enseignement et de recherche français ou étrangers, des laboratoires publics ou privés.

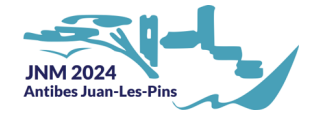

# Modélisation de systèmes quasi-optiques dédiés à la caractérisation de matériaux et à l'imagerie en bande J (220-330 GHz)

Gregory Gaudin<sup>1</sup>, Daniel Bourreau<sup>1</sup>, Clément Henry<sup>1</sup>, Alain Peden<sup>1</sup>

*<sup>1</sup>Lab-STICC, UMR 6285 CNRS, IMT Atlantique, technopôle Brest-Iroise, CS 83818, 29238 Brest Cedex 3 gregory.gaudin@imt-atlantique.fr*

*Résumé — Les ondes sub-millimétriques rassemblent à la fois les atouts des micro-ondes et des infrarouges et ouvrent de nouvelles possibilités dans l'analyse de structures et la caractérisation des matériaux. Afin d'optimiser un banc de caractérisation de matériaux en bande J (220-330 GHz), nous proposons un nouvel outil de simulation basé sur un formalisme de faisceaux gaussiens permettant la modélisation et la conception de composants quasi-optiques de grandes tailles. Des résultats montrant l'application de cet outil pour la modélisation d'un cornet focalisant en bande J sont présentés et validés par des mesures réalisées avec un banc robotisé.*

# 1. Introduction

Les techniques quasi-optiques pour la caractérisation des matériaux en espace libre sont très attractives, car elles permettent l'extraction de la permittivité sur une large bande, notamment dans les bandes W, D ou J. De plus, ces techniques permettent la caractérisation de matériaux solides sans nécessiter d'usinage spécifique de l'échantillon testé, comme cela serait requis avec des cellules ou cavités en guide d'onde rectangulaire ou coaxial. La caractérisation de matériaux non solides est également possible en utilisant un conteneur spécifique. Ainsi, un dispositif expérimental quasi-optique associé à une procédure de calibrage et un logiciel de traitement des données permet l'extraction précise de la permittivité relative du matériau [1]. Les caractérisations actuelles supposent que le matériau testé (MUT) est suffisamment grand pour intercepter le faisceau incident sous une incidence normale et que le faisceau est paraxial, produisant un front d'onde plan à la surface du MUT. Pour évaluer l'impact potentiel de telles approximations, une option consiste à modéliser par une approche électromagnétique les composants quasi-optiques (QO) du banc d'essai (par exemple, des cornets, des lentilles, des miroirs). Les logiciels commerciaux tels que HFSS, CST ou FEKO sont inadéquats dans ce contexte spécifique en raison de la taille des composants, relativement aux longueurs d'onde à ces fréquences, entrainant des temps de simulation prohibitifs.

L'étude suivante se concentre sur la modélisation de cornets focalisants hautement directifs, qui sont les éléments clés du banc de caractérisation en espace libre en bande J. Le formalisme du faisceau gaussien [2], couramment utilisé en optique laser, peut être employé pour décomposer un champ électromagnétique arbitraire en faisceaux élémentaires [3], permettant ainsi le lancement du faisceau afin de décrire la propagation et l'interaction du champ électromagnétique à travers le système QO [4].

Les méthodes et modèles de simulation des systèmes QO seront d'abord présentés. Les résultats de simulation seront ensuite discutés et comparés avec des mesures préliminaires effectuées dans la bande J.

## 2. Simulation de systèmes quasi-optiques

#### *2.a. Principe*

Cette section suppose que les champs dans l'ouverture du cornet alimentant le système ont déjà été calculés à l'aide d'une technique de couplage de modes, présentée dans [5] et [6].

La simulation présente trois étapes principales : la décomposition du champ (GBE), le traçage des faisceaux (GBT) et la sommation des faisceaux (GBS). L'élément central de l'outil est le faisceau gaussien astigmatique vectoriel [4], défini comme suit :

$$
u(x, y, z) = u_0(z) \exp\left\{-j\frac{k}{2} \begin{bmatrix} x & y \end{bmatrix} \mathbf{Q}(z) \begin{bmatrix} x \\ y \end{bmatrix} + j\phi(z) \right\}.
$$
\n(1)

La matrice de courbure complexe Q et la phase complexe sont détaillées dans [4]. L'équation présentée dans [7, eq. 1.9] peut être réécrite en factorisant par *u*(*x, y, z*) :

$$
\boldsymbol{E}_{gb}(x,y,z) = \begin{bmatrix} \alpha_x \\ \alpha_y \\ -\frac{1}{2} \begin{bmatrix} \alpha_x & \alpha_y \end{bmatrix} \left( \mathbf{Q}(z) + \mathbf{Q}^t(z) \right) \begin{bmatrix} x \\ y \end{bmatrix} u(\boldsymbol{r}), \tag{2}
$$

Dans cette expression,  $r \in \mathbb{R}^3$  représente le vecteur de position. Les équations 1 et 2 doivent être appliquées dans le repère local du faisceau, où *z*ˆ désigne la direction de propagation du faisceau.

*2.b. Décomposition d'un champ électrique arbitraire*

Le champ électromagnétique **E***<sup>s</sup>* reçu en des points échantillonnés **r***<sup>p</sup>* sur une surface peut être exprimé comme la somme de *N* faisceaux gaussiens vectoriels, comme décrit dans [3]. Chacun de ces faisceaux est ensuite séparé en polarisations XY et YZ,

$$
\boldsymbol{E}_{gb,n} = \alpha_{x,n} \boldsymbol{E}_{xz,n} + \alpha_{y,n} \boldsymbol{E}_{yz,n},
$$
 (3)

et est orienté vers le vecteur de Poynting du champ entrant au point  $n (n \in [1, N])$ , qui est le long de l'axe local  $\hat{z}$ .

Sous forme matricielle, l'équation 4 représente le système linéaire qui doit être résolu, tel que décrit dans [3]. Résoudre

$$
\begin{bmatrix} \mathbf{E}_{xz \cdot x} & \mathbf{E}_{xz \cdot y} \\ \mathbf{E}_{yz \cdot x} & \mathbf{E}_{yz \cdot y} \end{bmatrix} \begin{bmatrix} \alpha_x \\ \alpha_y \end{bmatrix} = \begin{bmatrix} E_{s \cdot x} \\ E_{s \cdot y} \end{bmatrix},
$$
(4)

donne les coefficients de polarisation suivants pour chaque faisceau, avec :

$$
\mathbf{E}_{xz \cdot x} = \begin{bmatrix} \boldsymbol{E}_{xz,1}(\boldsymbol{r}_1) \cdot \hat{\boldsymbol{x}}_1 & \dots & \boldsymbol{E}_{xz,N}(\boldsymbol{r}_1) \cdot \hat{\boldsymbol{x}}_1 \\ \vdots & & \\ \boldsymbol{E}_{xz,1}(\boldsymbol{r}_N) \cdot \hat{\boldsymbol{x}}_N & \dots & \boldsymbol{E}_{xz,N}(\boldsymbol{r}_N) \cdot \hat{\boldsymbol{x}}_N \end{bmatrix}
$$
\n
$$
\begin{bmatrix} \alpha_{x,1} \end{bmatrix}
$$

$$
\boldsymbol{\alpha}_x = \begin{bmatrix} \vdots \\ \alpha_{x,N} \end{bmatrix} \tag{5b}
$$

$$
E_{s \cdot x} = \begin{bmatrix} E_s(r_1) \cdot \hat{x}_1 \\ \vdots \\ E_s(r_N) \cdot \hat{x}_N \end{bmatrix} .
$$
 (5c)

La même approche s'applique pour la polarisation YZ.

Le champ électrique peut être déterminé en tout point spatial donné en appliquant la formule de recomposition,

$$
{}^{g}E({}^{g}r) \approx \sum_{n=1}^{N} {}^{g}K_{n} \times {}^{n}E_{gb}({}^{n}r), \qquad (6)
$$

dans laquelle *<sup>g</sup>*K*<sup>n</sup>* représente la matrice de transformation entre le repère local (n) du *n* <sup>è</sup>*me* faisceau et le repère de référence (g) du système. Ainsi, *<sup>g</sup>***E**( *g* **r**) représente le champ électrique exprimé dans le repère de référence.

Le tableau 1 met en évidence l'influence du nombre de faisceaux gaussiens sur la décomposition et la recomposition du champ. Ces tests ont été réalisés sur un processeur à 12 cœurs, avec calculs parallélisés. Il apparaît clairement qu'un nombre modéré de faisceaux suffit à obtenir des résultats satisfaisants. L'erreur médiane reste constamment proche de -40 dB, avec une faible dispersion. Les champs électriques de référence sont basés sur la formule de Kottler[7, p.234], et l'erreur est évaluée à l'aide de la formule suivante :

$$
error = \frac{|\mathbf{E}_{sim} - \mathbf{E}_{ref}|}{\max(|\mathbf{E}_{ref}|)}.
$$
 (7)

#### *2.c. Lancer de faisceaux*

Chaque faisceau produit par l'expansion du champ est lancé à l'intérieur du système quasi-optique. Les points d'intersection entre les faisceaux et les surfaces des objets sont tout d'abord calculés. Ensuite, sont calculés les matrices de courbure complexes et les coefficients de polarisation des faisceaux réfléchis et transmis à chaque interface, comme décrit dans [4, p. 6038]. Les faisceaux réfléchis et transmis sont alors associés au faisceau incident en introduisant un terme supplémentaire dans *u*(*x, y, z*)

TABLEAU 1. Erreur effectuée sur le plan E en fonction du nombre de faisceaux

| $\mathbf N$ | durée<br>GBE[s]          | durée<br>$GBT*[s]$ | Erreur moy.          | Écart-type           |
|-------------|--------------------------|--------------------|----------------------|----------------------|
| 2916        | 10                       | 45                 | $1.40 \cdot 10^{-4}$ | $8.89 \cdot 10^{-4}$ |
| 2116        | $\overline{\phantom{0}}$ | 35                 | $1.33 \cdot 10^{-4}$ | $8.62 \cdot 10^{-4}$ |
| 1600        | 3                        | 25                 | $1.30 \cdot 10^{-4}$ | $8.37 \cdot 10^{-4}$ |
| 1296        | $\overline{2}$           | 20                 | $1.35 \cdot 10^{-4}$ | $7.99 \cdot 10^{-4}$ |
| 1024        | 1.5                      | 17                 | $1.51 \cdot 10^{-4}$ | $7.95 \cdot 10^{-4}$ |
| 900         |                          | 14                 | $2.10 \cdot 10^{-4}$ | $8.12 \cdot 10^{-4}$ |

\* Plan xz avec 54000 points

 $(2)$ , où  $t_0$  représente la distance entre l'origine du faisceau incident et le point d'intersection. Des détails supplémentaires peuvent être trouvés dans [8, p. 5].

$$
u_g(x, y, z) = u(x, y, z) \cdot u_0 e^{j\phi_0}
$$
 (8)

#### *2.d. Détermination des paramètres S*

La source émet une puissance normalisée de 1W, partagée entre les deux modes TE10 et TE01 qui excitent la section diagonale du cornet. En décomposant le champ électrique *E* traversant l'ouverture *Ap* d'une sonde, et en appliquant la méthode des raccordements de modes [5][6], le paramètre S21 peut être calculé (Équations 9a, 9b, and 9c). En utilisant la même approche avec une sonde positionnée au niveau de la source et en ne considérant que les ondes rétrogrades, il est possible de déterminer le paramètre S11.

$$
E = \sum_{N} c_{k} e_{k} \tag{9a}
$$

$$
\iint\limits_{Ap} \mathbf{e_k} \times \mathbf{h_l}^* \cdot \hat{\mathbf{z}} dS = \delta_{k,l} \Rightarrow c_k = \iint\limits_{Ap} \mathbf{E} \times \mathbf{h_k}^* \cdot \hat{\mathbf{z}} dS
$$
\n(9b)

$$
\begin{bmatrix} \boldsymbol{b}_{ap} \\ \boldsymbol{b}_{2} \end{bmatrix} = \mathbf{S}_{GSM, RX} \begin{bmatrix} c_{0} \\ \vdots \\ c_{N} \\ \mathbf{0}_{N} \end{bmatrix} \Rightarrow \mathbf{S}_{21} = \begin{bmatrix} b_{2,0} & & \\ & \ddots & \\ & & b_{2,N} \end{bmatrix}
$$

(9c)

Où  $e_k$ ,  $h_k$  sont respectivement le champ électrique et le champ magnétique du mode *k*, **S** une matrice S généralisée[5][6] et **0***<sup>N</sup>* un vecteur colonne de N zéros.

### *2.e. Cas d'application*

Le nouvel outil de simulation a été utilisé pour vérifier une hypothèse concernant la configuration du banc de caractérisation quasi-optique. Cette hypothèse suppose que le matériau est exposé à une onde plane de manière normale, en utilisant deux cornets à faisceau gaussien hautement directif (GOLA). Les lobes principaux de ces cornets produisent des faisceaux quasi-gaussiens. Ainsi, la seule position où cette hypothèse est valide se situe au niveau de la ceinture du faisceau, où les fronts de phase sont plats.

Une simulation à 300 GHz (illustrée en Fig. 1) est réalisée avec le plan d'entrée de la lentille positionné à 86 mm

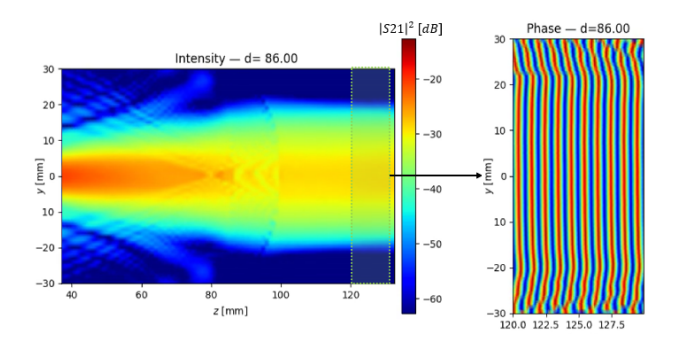

FIGURE 1. Simulation d'un cornet focalisant sur le plan yz à 300 GHz.

de l'ouverture du cornet. Dans cette configuration, le système produit un faisceau paraxial avec des fronts de phase presque plans. Cette disposition est considérée comme optimale pour obtenir les meilleurs résultats, car le positionnement précis du matériau n'est pas critique. Cette distance entre l'ouverture et le plan d'entrée de la lentille a été utilisée avec succès sur le banc de caractérisation, avec des résultats très satisfaisants [1].

Ces résultats de simulation ont été validés par des mesures obtenues à l'aide d'un banc d'essai robotisé, présenté dans la section suivante.

# 3. Mesures avec un robot collaboratif

#### *3.a. Dispositif*

Le dispositif expérimental se divise en deux parties distinctes. La première reste statique et comprend une tête d'émission/réception d'ondes millimétriques connectée à un cornet diagonal (désigné comme la source) ainsi qu'une lentille en PTFE. La seconde partie consiste en un bras robotique UR10e à six degrés de liberté, conçu par Universal Robot. Ce bras est commandé par son homologue numérique à travers le logiciel RobotDK (visible en Fig. 2b) et reçoit des instructions via un script Python. Une deuxième tête émission/réception est installée soit sur le bras robotique, soit en face de la première source avec sa lentille. La première configuration est utilisée pour effectuer les mesures de champs et sera traitée dans cette section. La seconde configuration représente la version robotisée du dispositif de caractérisation, où l'objet testé est placé sur le bras robotique.

Un analyseur de réseaux vectoriel (ARV) est utilisé pour mesurer les paramètres en tranmission de l'ensemble du système. Bien qu'il soit courant d'appliquer des corrections aux mesures obtenues à partir d'une sonde OEWG, il est précisé que toutes les mesures présentées dans cet article n'ont pas encore été corrigées.

L'objectif de cette section est de montrer la validité des résultats obtenus avec l'outil de simulation.

### *3.b. Mesures dans le plan E*

La sonde réalise un balayage du plan yz, en premier lieu le long de l'axe z puis vers l'axe y. La figure 3 illustre les résultats d'un balayage avec un pas de 1*λ* pour l'axe y et de 0*.*1*λ* pour l'axe z, pour une lentille placée à une

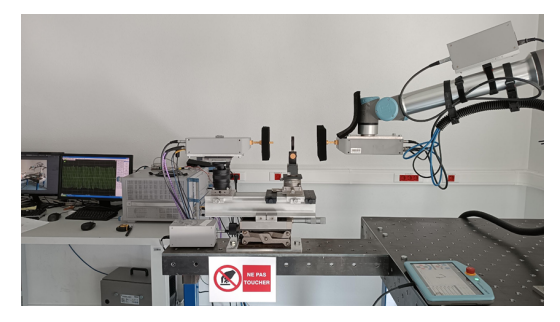

(a) Robot collaboratif

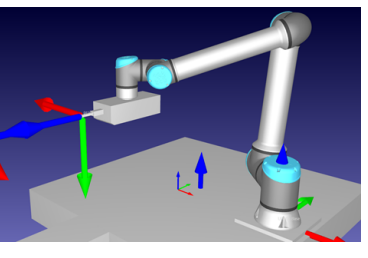

(b) Jumeau numérique

# FIGURE 2. Utilisation d'un robot collaboratif pour des mesures de champs.

distance proche de 90mm du cornet. Les mesures et la simulation concordent en termes d'intensité, démontrant un faisceau de sortie presque parfaitement collimaté. Cependant, des ondulations apparaissent dans la phase mesurée, absentes dans la simulation. Malgré ces ondulations, les fronts de phase conservent une configuration similaire et restent plans.

Pour déterminer l'origine de ces ondulations, l'expérience a été répétée sans la lentille, confirmant ainsi leur persistance (voir Fig. 4b). La Fig. 4c expose le même balayage, mais dans un ordre inversé, en parcourant l'axe y avant l'axe z. De cette manière, les ondulations ne sont pas observées. Il semble donc que la séquence de déplacement du robot joue un rôle crucial pour éviter ces effets, effectivement liés au positionnement. Idéalement, le robot devrait initialement se déplacer le long de l'axe présentant le pas le plus important, généralement l'axe transversal.

#### 4. Conclusion

Un outil numérique spécifiquement adapté à des systèmes de grande dimension électrique a été développé. Cet outil de simulation a été validé par des mesures effectuées à l'aide d'un bras robotique, démontrant un bon niveau de concordance. Des comparaisons supplémentaires sont en cours pour des systèmes plus complexes incluant des miroirs et des plaques diélectriques. Des travaux sont également en cours pour simuler le banc de caractérisation quasi-optique et l'extraction de la permittivité d'un matériau, afin d'étudier sa sensibilité aux caractéristiques électromagnétiques de l'onde incidente sur ce matériau.

Le bras robotique permet également d'obtenir, via des outils de calibrage, un meilleur alignement des lentilles et des autres composants quasi-optiques en minimisant les désalignements et les décalages. Cependant, il est crucial de prendre soigneusement en compte les mouvements du

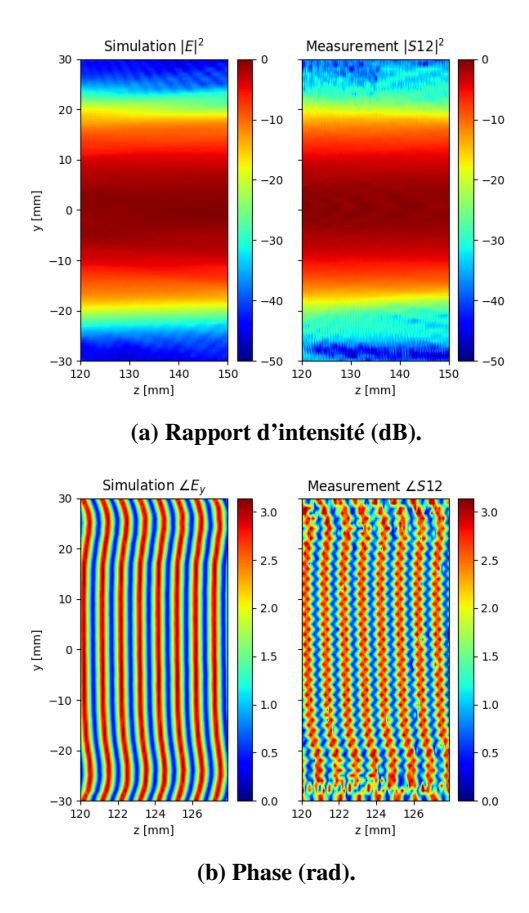

FIGURE 3. Comparaison entre la simulation et les mesures réalisées dans le plan E.

robot pendant les mesures afin d'éviter tout effet perturbateur.

Le banc robotique est actuellement utilisé pour effectuer des mesures de champs. De plus, une configuration d'imagerie est disponible, dans laquelle les deux sources restent fixes tandis que le matériau testé est mobile (voir Fig. 5).

# Références

- [1] D. Bourreau et al., "A Quasi-Optical Free-Space Measurement Setup Without Time-Domain Gating for Material Characterization in the W-Band," IEEE Transactions on Instrumentation and Measurement, vol. 55, no. 6, pp. 2022–2028, Dec. 2006.
- [2] P. F. Goldsmith, Quasioptical systems : Gaussian beam quasioptical propagation and applications. 1998.
- [3] A. Chabory, J. Sokoloff, S. Bolioli, and P. F. Combes, "Computation of electromagnetic scattering by multilayer dielectric objects using Gaussian beam based techniques," Comptes Rendus Physique, vol. 6, no. 6, pp. 654–662, Jul. 2005.
- [4] E. Kochkina, G. Wanner, D. Schmelzer, M. Tröbs, and G. Heinzel, "Modeling of the general astigmatic

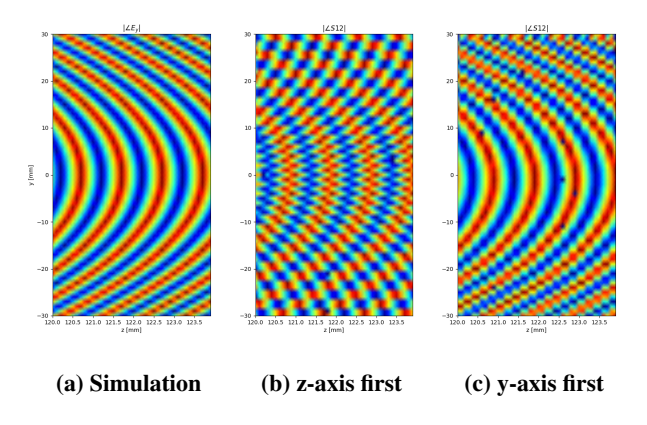

FIGURE 4. Impacts du mouvement du robot sur la phase.

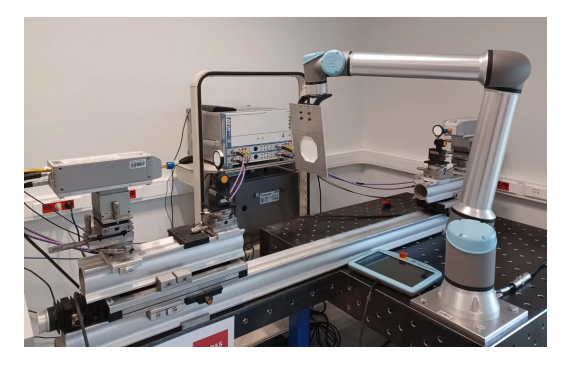

FIGURE 5. Configuration du robot en mode imagerie.

Gaussian beam and its propagation through 3D optical systems," Applied Optics, vol. 52, no. 24, p. 6030, Aug. 2013.

- [5] J. A., J. R., and J. M., "Computer Aided Design of Waveguide Devices by Mode-Matching Methods," Passive Microwave Components and Antennas. InTech, Apr. 2010.
- [6] D. Bourreau, G. Gaudin, A. Peden, "Modélisation et conception d'antennes à faisceaux gaussiens aux ondes millimétriques et submillimétriques, application à la caractérisation de matériaux et l'imagerie en bande J (220-330 GHz)," Journées Nationales Microondes (JNM), Limoges, France, Jun. 2022.
- [7] J. Hillairet, "Applications du formalisme des faisceaux gaussiens à la modélisation de l'interaction d'une onde électromagnétique avec un objet 3D complexe," phdthesis, Université Paul Sabatier - Toulouse III, 2007.
- [8] A. Rohani, A. A. Shishegar, and S. Safavi-Naeini, "A fast Gaussian beam tracing method for reflection and refraction of general vectorial astigmatic Gaussian beams from general curved surfaces," Optics Communications, vol. 232, no. 1–6, pp. 1–10, Mar. 2004.